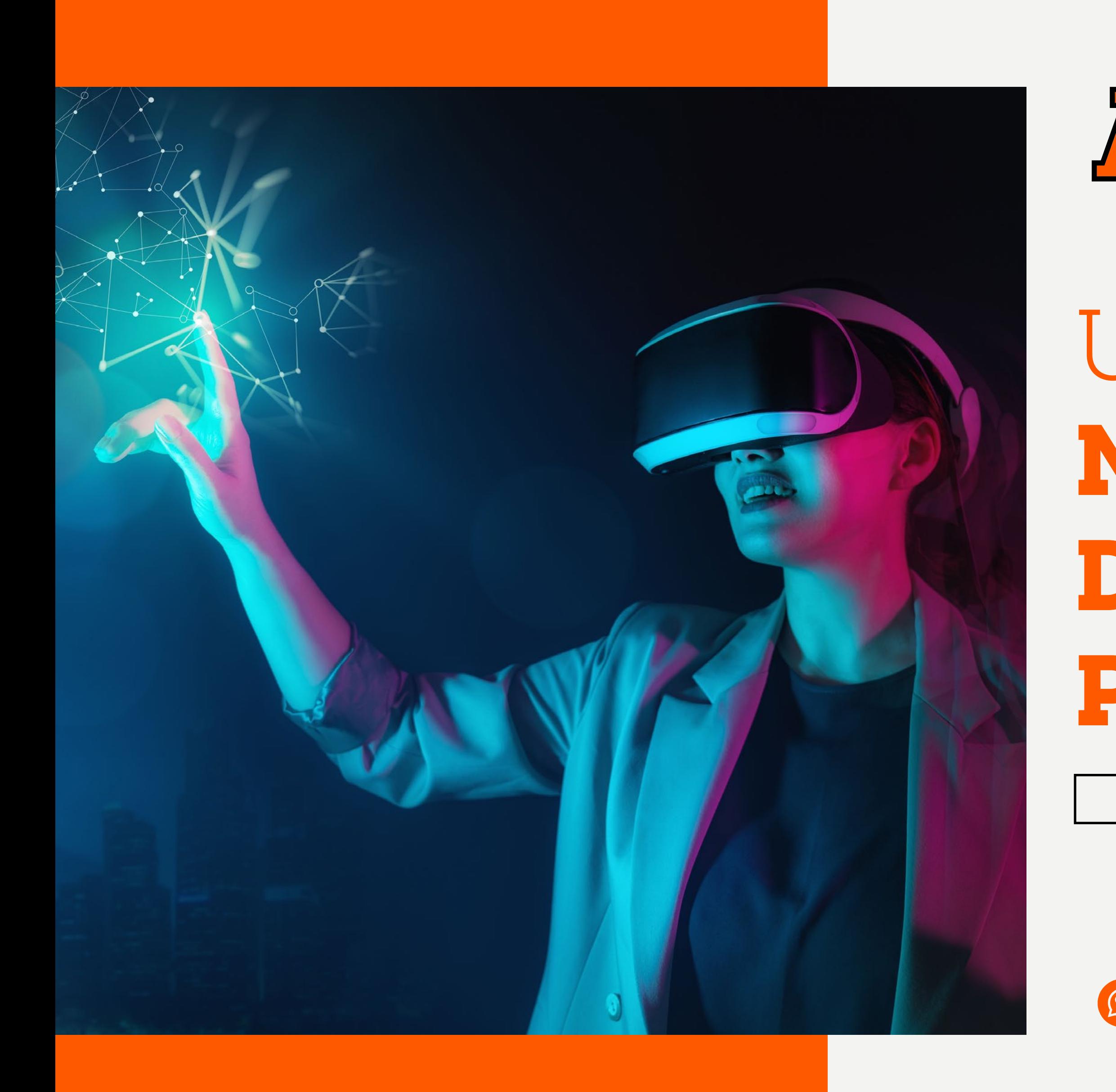

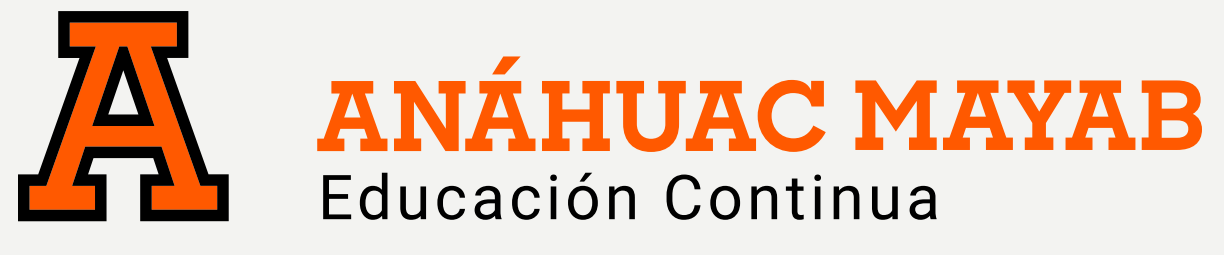

# UNIVERSE - **Metaverse Development Program**

**A DISTANCIA**

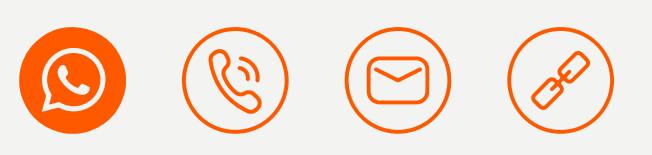

## **UNIVERSE – METAVERSE DEVELOPMENT PROGRAM**

# OBJETIVO DEL DIPLOMADO

Comienza desde cero conocimiento a poder desarrollar mundos y programas, obteniendo las habilidades y conocimientos necesarios relacionados con la realidad virtual.

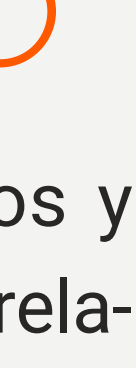

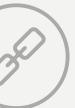

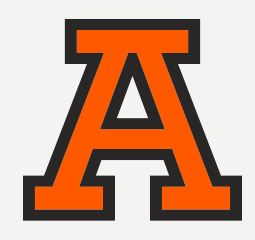

### PRESENTACIÓN DEL PROGRAMA

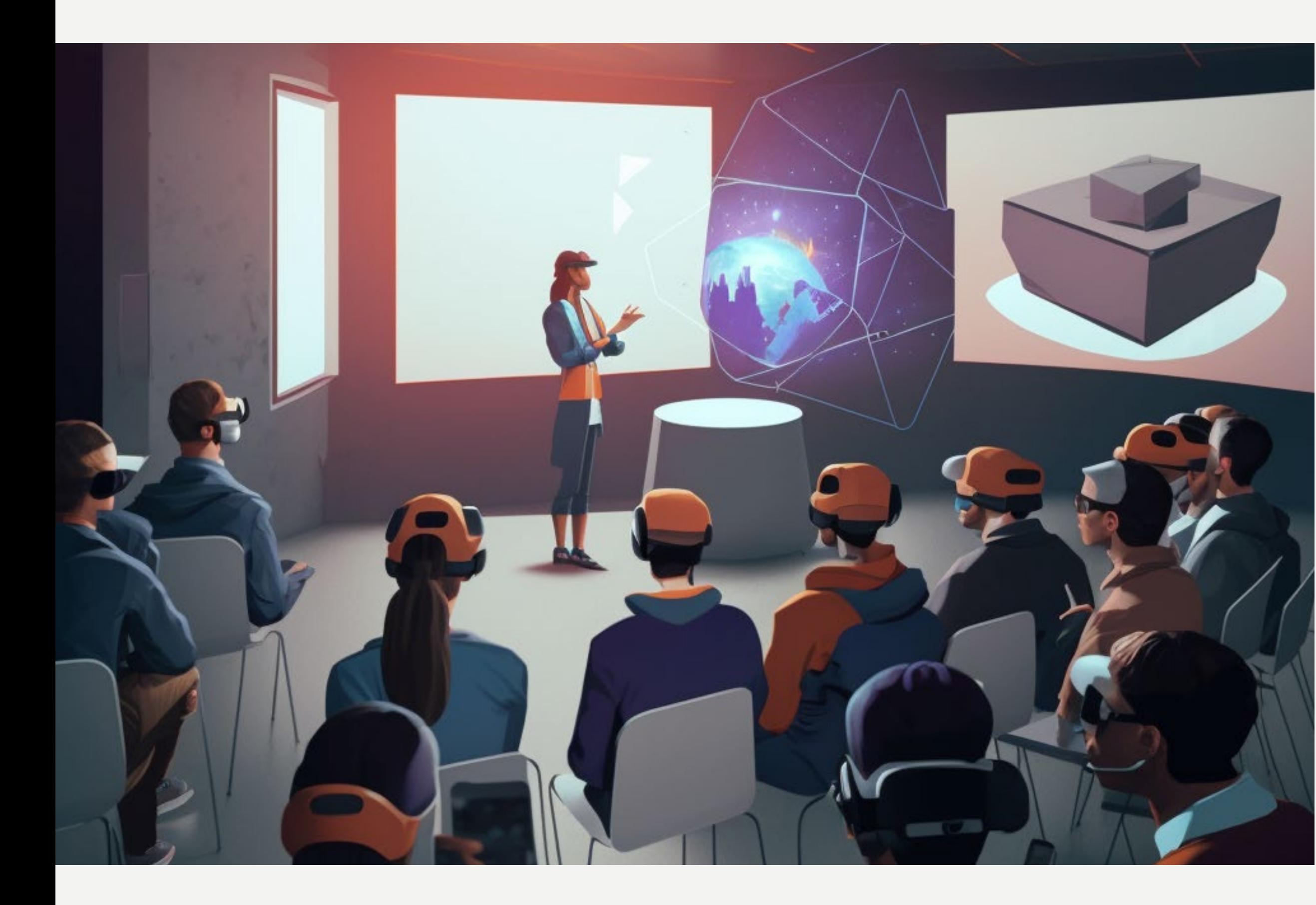

SOBRE LA ANÁHUAC MAYAB

PROCESO DE INSCRIPCIÓN **CONTACTO** 

PLAN DE ESTUDIOS

CLAUSTRO ACADÉMICO

# ¿POR QUÉ ESTUDIAR ESTE PROGRAMA?

El mundo se está moviendo a la velocidad de la luz en cuestiones de tecnología y la realidad virtual cada vez se acerca más a nuestras vidas, debemos transmitir a los alumnos la capacidad de producirla y manejarla. Los alumnos encontrarán este programa muy util para sus diferentes profesiones, hoy hay una demanda muy grande de las grandes empresas por contratar personas con conocimientos en la realidad virtual.

# QUÉ APRENDERÁS?

Serás capaz de tener herramientas de trabajo en la realidad virtual que la mayoría de la población desconoce, obtendrás un certificado de Unity y de Universe que te abrirá las puertas a conseguir un empleo remoto en cualquier país y estarás desarrollando competencias de trabajo en equipo en proyectos comunes.

# ¿PARA QUIÉN ES ESTE PROGRAMA?

No requiere experiencia previa al tomar este programa, ideal para cualquier alumno que desee transformar su vida y sus conocimientos dentro de la tecnología que desee desarrollar mundos en el metaverso y habilidades de realidad virtual. Los alumnos ideales van de los 15 años a los 39 años.

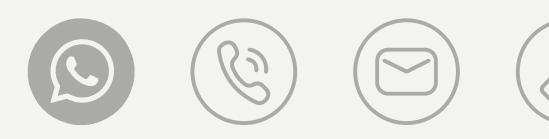

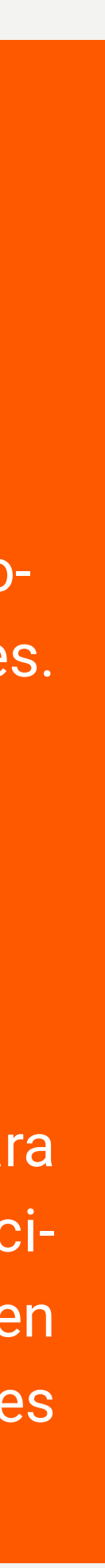

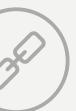

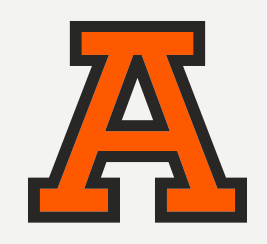

PLAN DE ESTUDIOS

# COMPETENCIAS A DESARROLLAR

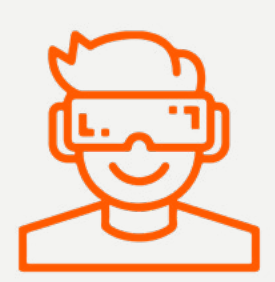

Entendimiento de lo que es la realidad virtual y para que sirve.

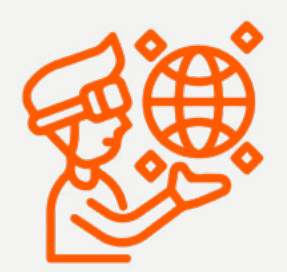

Desarrollo de conocimientos para producir, crear y manejar contenido en realidad virtual.

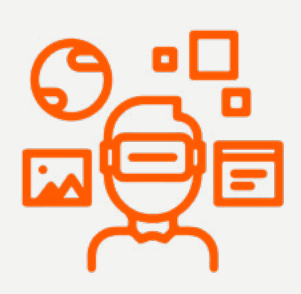

Obtendrás acceso a un networking único, en donde serás evaluado cada semana y donde podrías ser reclutado por grandes empresas al finalizar este programa.

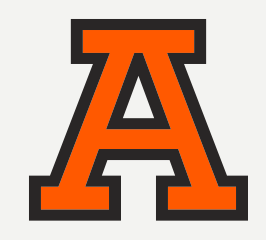

#### ESTRUCTURA DEL PROGRAMA

PROCESO DE INSCRIPCIÓN

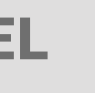

#### PLAN DE ESTUDIOS

### CLAUSTRO ACADÉMICO

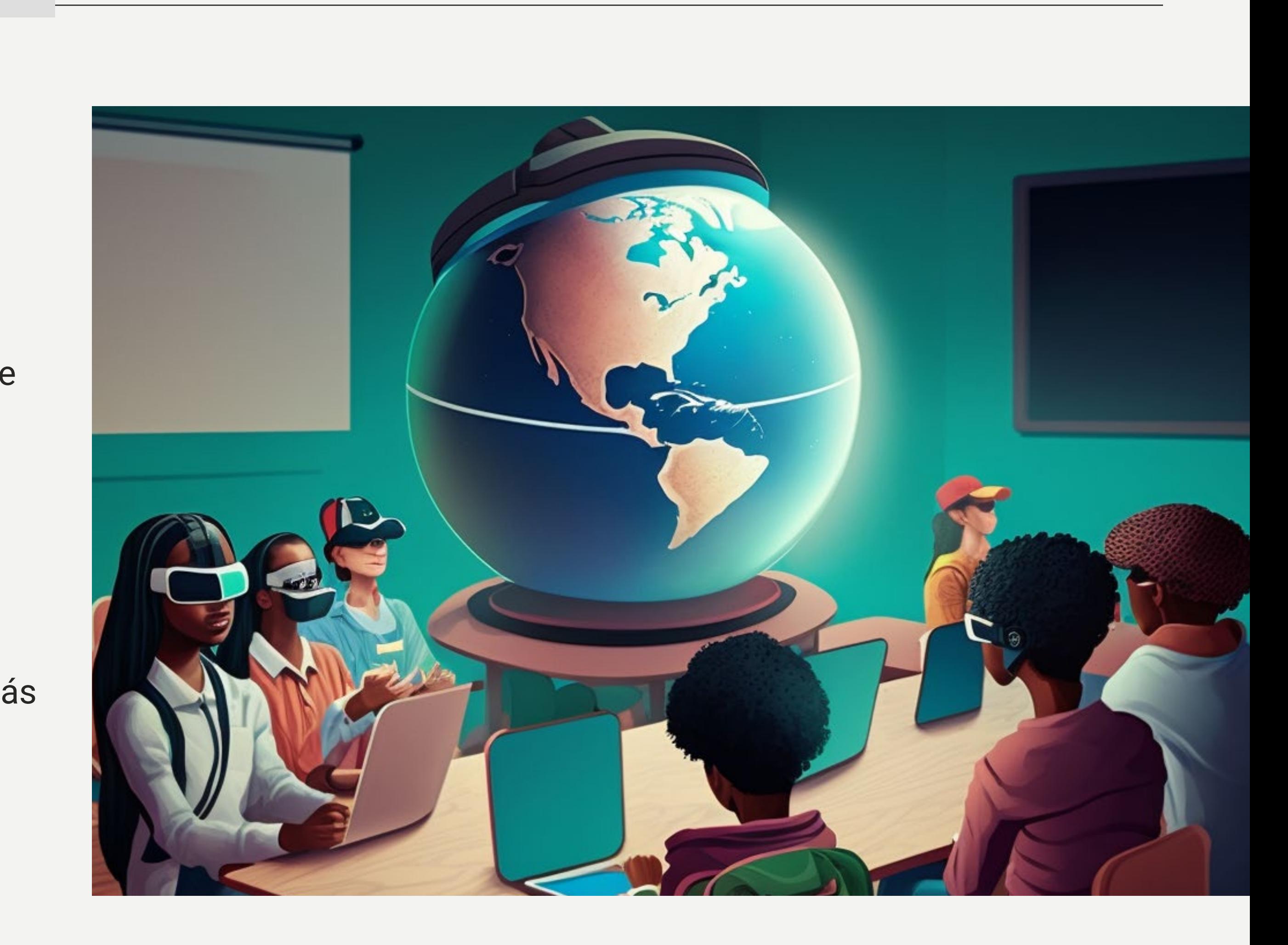

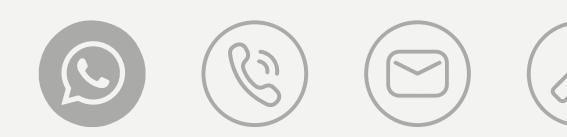

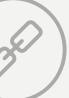

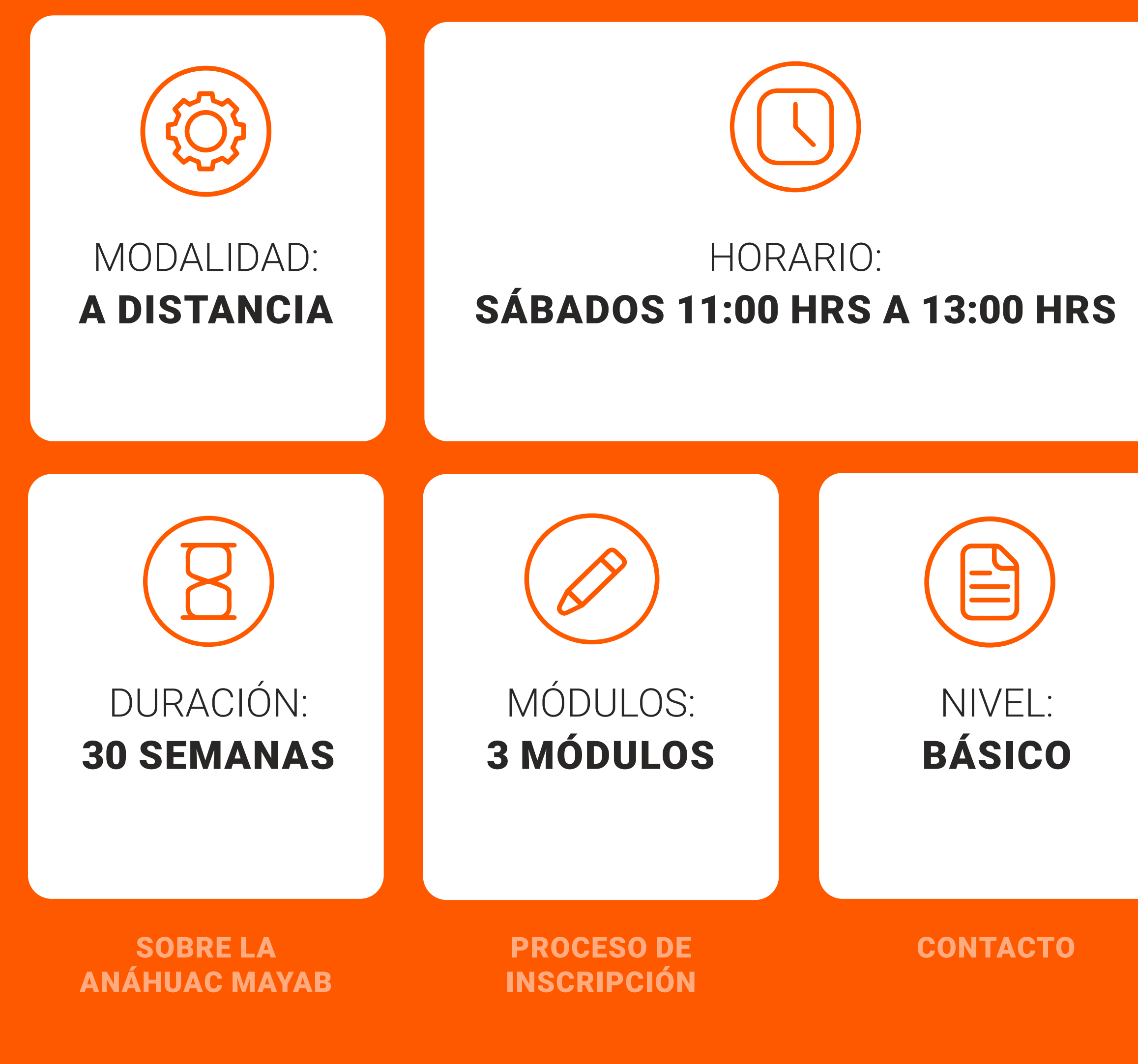

PLAN DE **ESTUDIOS** 

# ESTRUCTURA DEL PROGRAMA

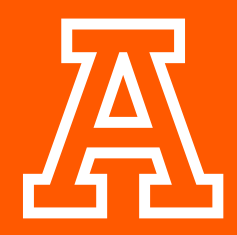

PRESENTACIÓN DEL PROGRAMA

#### ESTRUCTURA DEL PROGRAMA

### CLAUSTRO ACADÉMICO

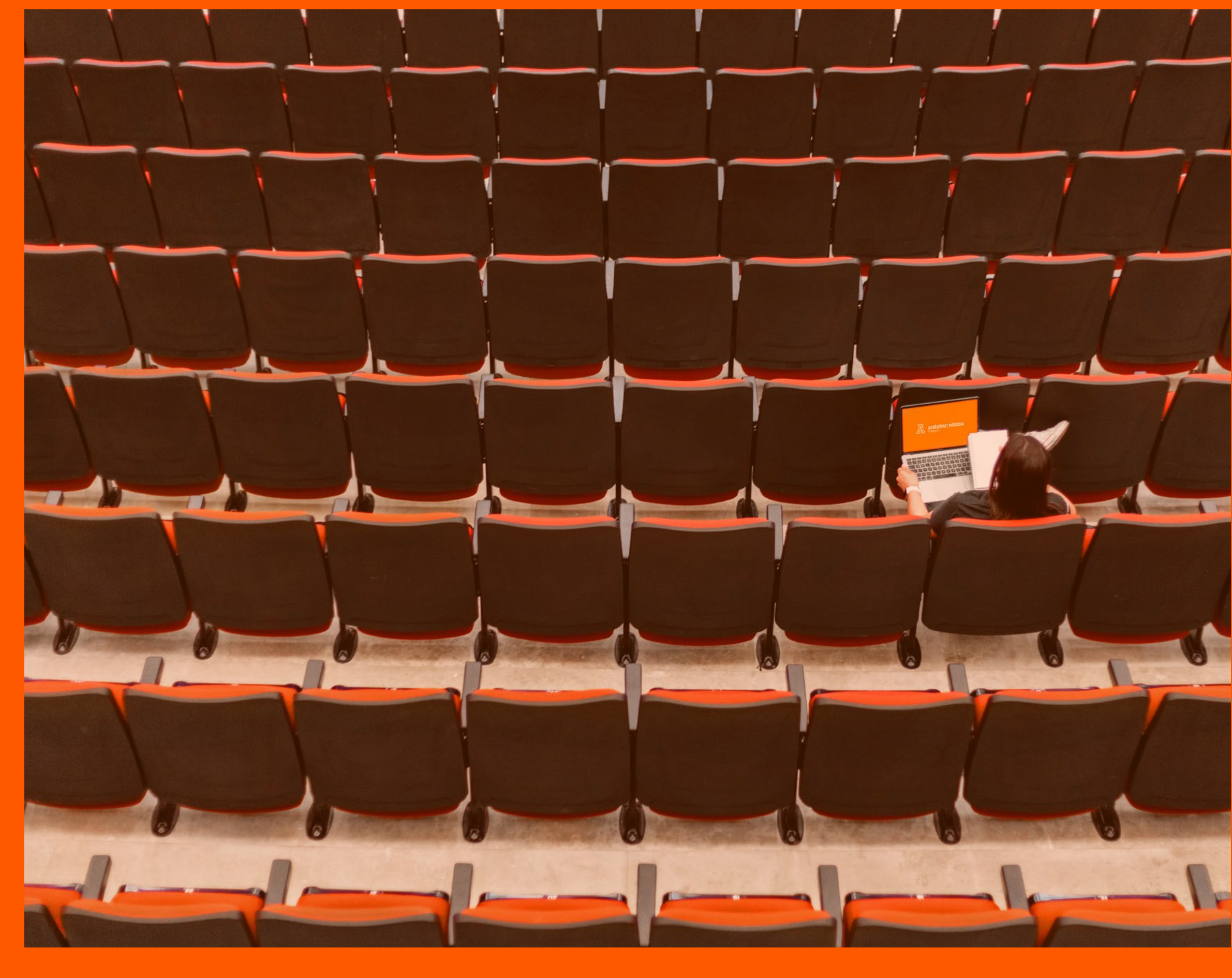

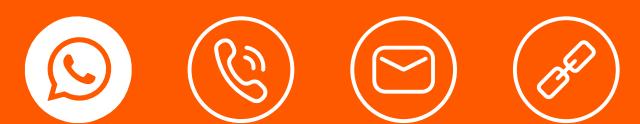

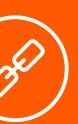

# PLAN DE ESTUDIOS

## PARTE 1: INTRODUCCIÓN

## INTRODUCCIÓN AL CURSO Y CONFIGURACIÓN

SEMANA 1

- 
- 
- 
- Integración de Visual Studio
- Principios de programación orientada a objetos
- Matemáticas de vectores en 3D
- Navegación en oportunidades laborales en XR

### CONTROLES DEL JUGADOR

SEMANA 2

**Los estudiantes aprenderán a instalar y navegar por las herramientas que utilizamos. Se les presentarán los conceptos básicos necesarios para el desarrollo en Unity y los sistemas de comunicación que utilizamos para interactuar con ellos. Además, los estudiantes aprenderán a configurar las herramientas de desarrollo utilizadas en el curso.. Los estudiantes aprenderán:** • Introducción al curso • Navegación en Google Classroom y Discord del curso • Unity Hub e instalación de Unity **Los estudiantes aprenderán cómo crear controles de jugador procesando la entrada del usuario y juegos de obstáculos utilizando varios componentes, como colisionadores y cuerpos rígidos. Para el proyecto de esta semana, los estudiantes configurarán su primera escena y programarán un automóvil para navegar a través de obstáculos y llegar al final de la carretera utilizando scripts en C#. En el desafío semanal, los estudiantes programarán un avión para volar a través de pequeños espacios en las paredes evitando choques. Los estudiantes también aprenderán cómo cargar todos sus proyectos futuros en Unity Play, lo que permitirá que sus creaciones sean accesibles para cualquier persona con el enlace del proyecto.**

#### **Los estudiantes aprenderán:**

- Interfaz de Unity
- Relaciones padre-hijo
- Configuración de escena
- Funciones, variables y propiedades
- Tipos de datos básicos y modificadores de acceso
- Componentes Colliders y Rigidbody
- Funciones de movimiento
- Procesamiento de entrada en Unity

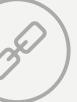

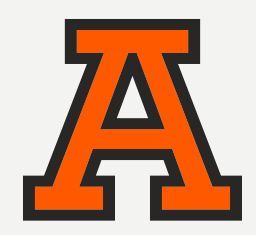

PROCESO DE INSCRIPCIÓN

### PLAN DE ESTUDIOS

## JUGABILIDAD BÁSICA

SEMANA 3

#### **Los estudiantes aprenderán:**

**Los estudiantes aprenderán a crear una jugabilidad básica como el movimiento del jugador, detección de colisiones, gestión de aparición y más. Para el proyecto de esta semana, los estudiantes programarán un juego de vista cenital en el que los jugadores deben eliminar animales enemigos entrantes disparándoles objetos de comida antes de que lleguen al final de la pantalla. Para el desafío de esta semana, los estudiantes construirán una vista lateral de un juego de lanzamiento de pelota en el que deben programar perros para que aparezcan cuando un usuario presione la barra espaciadora y atrapen bolas que caen en momentos aleatorios. Los estudiantes aprenderán cómo agregar música de fondo y efectos de sonido a sus juegos. También aprenderán cómo agregar efectos de partículas como explosiones y humo a sus juegos. Para el proyecto de esta semana, los estudiantes programarán un juego de corredor infinito en el que los jugadores deben calcular el momento adecuado para saltar y evitar obstáculos el mayor tiempo posible. Para el desafío de esta semana, los estudiantes crearán un juego de globos flotantes en el que los jugadores deberán controlar sus globos para recolectar dinero y evitar objetos bomba.**

- Movimiento del jugador
- Depuración y registro en Unity
- Declaraciones condicionales (if-then statements)
- Detección de colisiones con y sin activación (trigger y non-trigger)
- Arrays
- Instanciación y destrucción dinámica de GameObjects
- Gestores de aparición
- Aleatorización
- Time.deltaTime

### SONIDOS Y EFECTOS

SEMANA 4

### **Los estudiantes aprenderán:**

- Fondos repetitivos infinitos y límites del juego
- Animación y controlador de animación
- Fuentes y oyentes de audio
- Efectos de partículas
- Música de fondo
- Modos de fuerza
- Normalización
- Convenciones de nombres

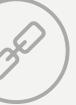

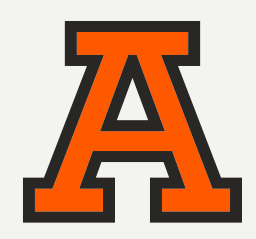

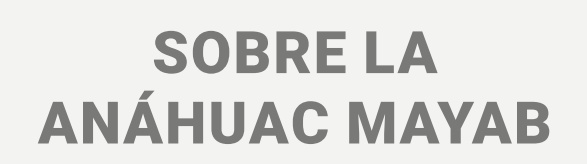

PROCESO DE INSCRIPCIÓN

### MECÁNICAS DE JUEGO

SEMANA 5

- Power-ups
- Ondas de enemigos cada vez más difíciles
- Controles de cámara
- Corrutinas
- Seguimiento de enemigos al jugador
- Modelado de colisiones

### INTERFAZ DE USUARIO

SEMANA 6

**Los estudiantes aprenderán a crear mecánicas de juego como power-ups, oleadas de enemigos cada vez más difíciles y controles de cámara. Para el proyecto de esta semana, los estudiantes programarán una bola de jugador que, utilizando power-ups, intentará derribar las bolas enemigas que atacan en oleadas. Para el desafío de esta semana, los estudiantes programarán una bola de fútbol de jugador que deberá simultáneamente marcar goles en la bola de sus oponentes y proteger su portería utilizando un power-up de velocidad. Los estudiantes aprenderán: Los estudiantes aprenderán cómo crear una interfaz de usuario (UI) para sus juegos, que incluirá pantallas de título, menú y fin del juego, así como un contador de puntuación. Para el proyecto de esta semana, los estudiantes programarán un juego de "clic para destruir" en el que los jugadores deben hacer clic en cajas que aparecen y desaparecen rápidamente para aumentar su puntuación, evitando hacer clic en calaveras que harán que pierdan el juego. Para el desafío de esta semana, los estudiantes programarán un juego de "golpea la comida" en el que los jugadores deberán destruir rápidamente objetos de comida evitando hacer clic en calaveras, y se incluirá una interfaz de usuario con pantallas de título, menú y fin del juego.**

#### **Los estudiantes aprenderán:**

- Contador de puntuación
- Canvas de Unity
- Pantalla de título
- Interfaz de menú
- Pantalla de fin del juego
- Ajuste de dificultad del juego

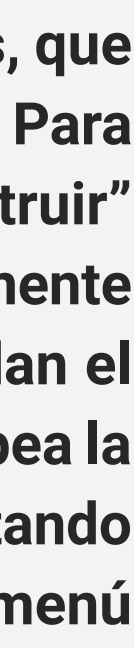

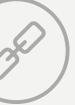

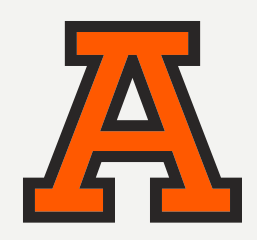

### REVISIÓN DEL EXAMEN

SEMANA 7

**Los estudiantes repasarán el contenido que aprendieron a lo largo del programa como preparación para el examen Unity Certified User: Programmer. Repasarán conceptos como cuándo y cómo inicializar y utilizar variables, cuándo y cómo utilizar los diferentes operadores lógicos y de control de flujo, y reconocerán clips que utilizan convenciones de nombres que cumplen con los estándares de nomenclatura de Unity.**

#### **Los estudiantes aprenderán:**

- Depuración
- Creación de código
- Evaluación de código
- Navegación en la interfaz

## EXAMEN DE PRÁCTICA

SEMANA 8

**Los estudiantes realizarán un examen de práctica para el Unity Certified User: Programmer con el fin de evaluar sus fortalezas y debilidades. El examen de práctica pondrá a prueba sus conocimientos en temas como describir el propósito, características y funciones del entorno de desarrollo integrado (IDE) de Unity, cómo cambiar el ID de script predeterminado y cómo indicar cuándo y cómo inicializar y utilizar variables.**

#### **Los estudiantes aprenderán:**

- Interpretación de la API de Unity
- Declaraciones de funciones
- Escuchadores de entrada
- Interfaz de usuario (UI)
- Funciones de eventos
- Clases
- Convenciones de nomenclatura
- Controles básicos de animaciones

### CALIFICACIÓN / REVISIÓN DEL EXAMEN DE PRÁCTICA SEMANA 9

**Los estudiantes recibirán sus exámenes de práctica calificados y podrán examinar en qué áreas tienen fortalezas y debilidades. Los instructores revisarán las áreas en las que observaron errores comunes de los estudiantes. Los estudiantes corregirán las preguntas que respondieron incorrectamente y se les realizará un cuestionario final después de la revisión para evaluar nuevamente su nivel de preparación.**

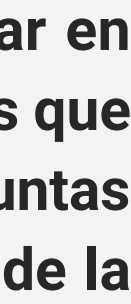

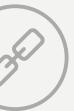

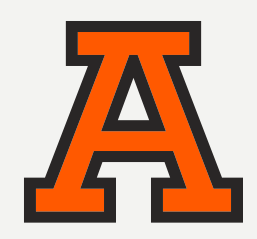

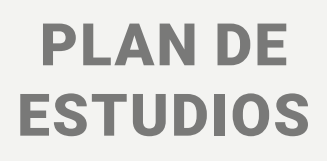

## PARTE 2: CONSTRUCCIÓN DE MUNDOS

### DESARROLLO DE MUNDOS ESPACIALES

SEMANA 11

Los estudiantes aprenderán cómo cargar sus creaciones en Unity a Spatial, utilizando complemento Spatial Unity para cargar sus mundos y optimizarlos. Además, los es diantes aprenderán sobre las herramientas de construcción y alojamiento de mundos Spatial dentro de la aplicación, y podrán cargar y ver sus mundos en dispositivos web, **iOS y Android.**

#### **Los estudiantes aprenderán:**

- Cargador de Spatial
- Optimización de mundos
- Herramientas de construcción de mundos de Spatial
- Herramientas de alojamiento de mundos de Spatial

### IMPORTACIÓN DE MODELOS 3D DESDE TIENDAS DE ACTIVOS SEMANA 12

**Los estudiantes aprenderán a utilizar el complemento Sketchfab for Unity para importar activos desde una tienda de activos a Unity. Con esta habilidad, los estudiantes podrán agregar una variedad de activos, tanto pagos como gratuitos, a sus mundos de realidad virtual. Para el proyecto de este tema, los estudiantes crearán un nuevo mundo o continuarán trabajando en su mundo del tema anterior. Los estudiantes agregarán activos de** 

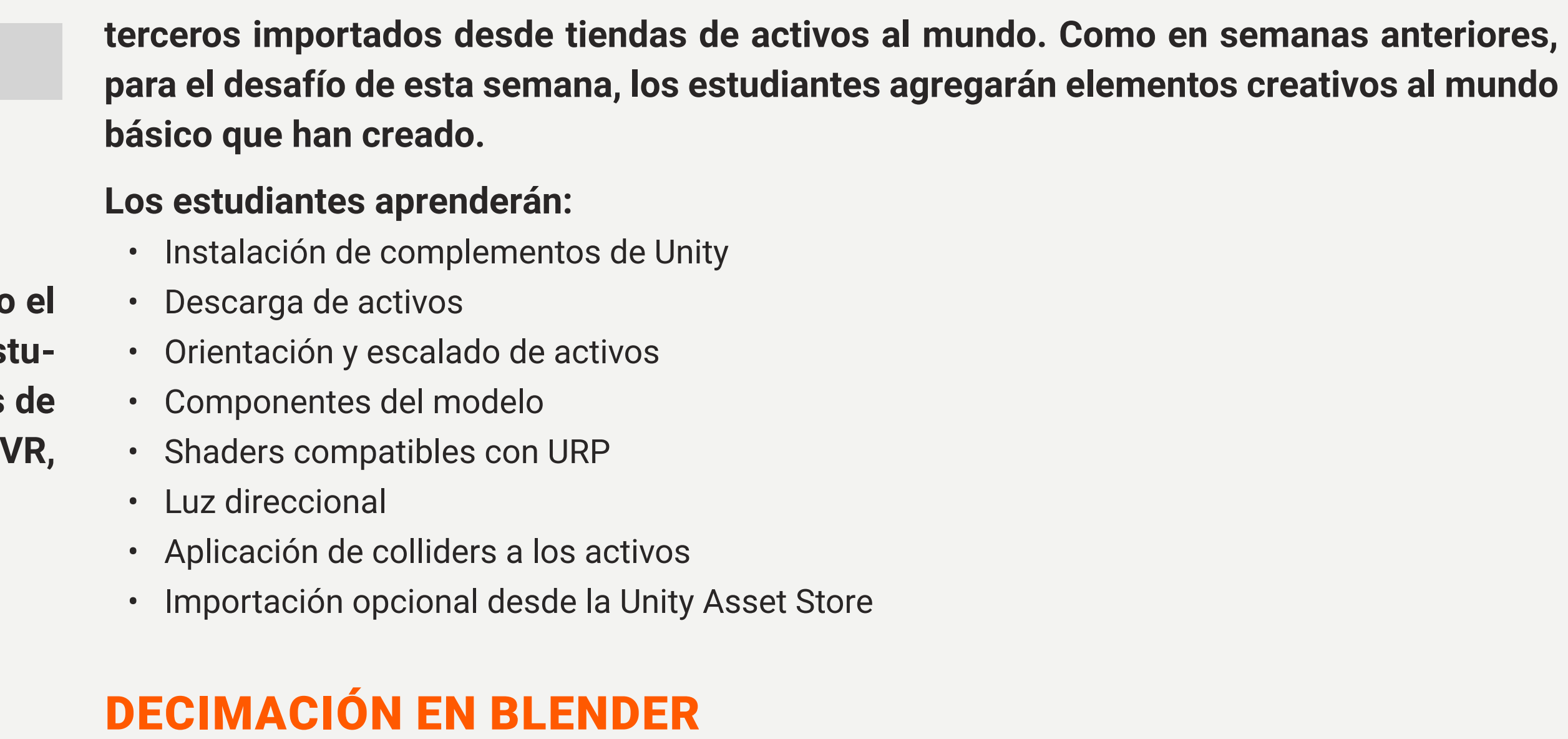

SEMANA 13

**Los estudiantes aprenderán cómo utilizar Blender para realizar cambios simples en los activos que descargan de las tiendas de activos, como la decimación de activos para reducir la cantidad de polígonos y mejorar el tiempo de renderizado. Para el proyecto de este tema, los estudiantes decimarán un cubo de alta poligonización que parece esférico debido a los polígonos adicionales. Para el desafío de esta semana, decimarán una rosquilla de alta poligonización mientras se preserva su forma y calidad originales.**

- **Los estudiantes aprenderán:**
	- Descarga e instalación de Blender

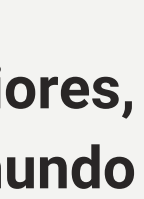

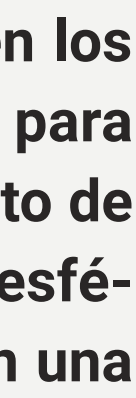

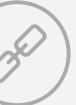

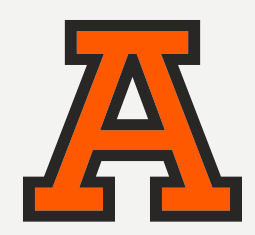

PROCESO DE INSCRIPCIÓN

- Controles básicos e interfaz de Blender
- Plugin de exportación FBX para Unity
- Importar y exportar desde Blender
- Recuento de polígonos
- Decimación

### CONTROL DE VERSIONES PARA PROYECTOS DE UNITY UTILIZANDO GIT Y GITHUB

SEMANA 14

**Los estudiantes aprenderán a utilizar Git y GitHub para crear un repositorio para su proyecto de Unity, lo que les permitirá tener una copia de seguridad y utilizar el control de versiones. Además, aprenderán brevemente sobre física en Unity. Para la tarea de este tema, respaldarán su mundo en un repositorio de GitHub y demostrarán competencia básica en el uso de GitHub a través de su historial de commits.**

#### **Los estudiantes aprenderán:**

- Descarga e instalación de GitHub Desktop
- Configuración de GitHub Desktop
- Control de versiones
- Creación de un repositorio en GitHub
- Comandos comunes de GitHub
- Física básica en Unity
- Git (línea de comandos)l

### ILUMINACIÓN EN TIEMPO REAL Y PRECALCULADA

SEMANA 15

**Los estudiantes aprenderán sobre diferentes tipos de luces y cómo configurar la iluminación en una escena. Utilizando este conocimiento, crearán un mundo con iluminación precalculadpara mejorar el realismo. En la tarea de este tema, crearán un mundo con iluminación precalculada utilizando los diferentes tipos de luces que han aprendido. Para el desafío de esta semana, aprenderán a utilizar sondas de luz para crear mundos con iluminación precalculada dinámica. Habrá un descanso durante la semana 20 para que los estudiantes puedan ponerse al día, repasar y mejorar sus mundos.**

- **Los estudiantes aprenderán:**
- 

• Luz direccional

- Luz puntual
- Luz de área
	- Luz focalizada
	- Sonda de reflexión
	- Bakeo de luz
	- Resolución
	- Oclusión ambiental

## ILUMINACIÓN EN TIEMPO REAL Y PRECALCULADA

SEMANA 15

**Los estudiantes aprenderán sobre diferentes tipos de luces y cómo configurar la iluminación en una escena. Utilizando este conocimiento, crearán un mundo con iluminación** 

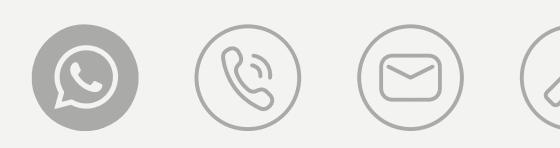

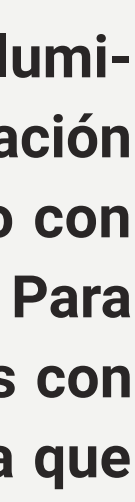

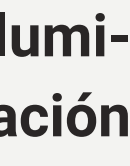

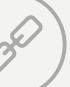

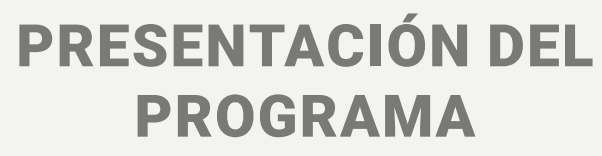

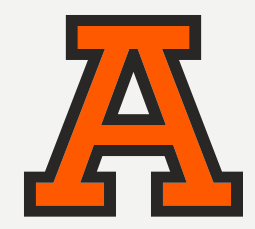

PROCESO DE INSCRIPCIÓN

### **Los estudiantes aprenderán:**

- Luz direccional
- Luz puntual
- Luz de área
- Luz focalizada
- Sonda de reflexión
- Bakeo de luz
- Resolución
- Oclusión ambiental

## SPRITES

SEMANA 16

**precalculada para mejorar el realismo. En la tarea de este tema, crearán un mundo con iluminación precalculada utilizando los diferentes tipos de luces que han aprendido. Para el desafío de esta semana, aprenderán a utilizar sondas de luz para crear mundos con iluminación precalculada dinámica. Habrá un descanso durante la semana 20 para que los estudiantes puedan ponerse al día, repasar y mejorar sus mundos. división y el cambio de tamaño de los sprites, y deberán corregirlos para que el proyecto sea funcional. Los estudiantes aprenderán:** • Editor de sprites predeterminado de Unity

**Los estudiantes aprenderán a cortar hojas de sprites para su uso en una escena 2D, utilizando el editor de sprites predeterminado y técnicas de división en 9 partes. Además, aprenderán a cambiar el tamaño de los cortes. Para la tarea de esta semana, cortarán una hoja de sprites proporcionada y la utilizarán en un proyecto 2D de Unity, que cargarán en Unity Play. Como desafío, se les dará un proyecto de Unity con errores resultantes de la** 

- 
- 9-slicing
- Hojas de sprites
- Modo de dibujo del renderizador de sprites
- Configuración de importación de sprites
- Colisionadores de sprites

### HERRAMIENTAS DE TERRENO

SEMANA 17

**Los estudiantes aprenderán a utilizar las herramientas de terreno de Unity para crear terrenos, lo que incluye elevar o reducir terrenos, pintar texturas, establecer alturas, suavizar alturas, estampar terrenos, elegir un pincel, interconectar baldosas y optimizar el rendimiento del terreno. Para la tarea de esta semana, crearán un nuevo mundo de Unity con su propio diseño de terreno y lo cargarán en Spatial.io, siendo evaluados según la calidad y el rendimiento de su mundo. Para el desafío de esta semana, se les dará un proyecto de Unity con un terreno que necesita solucionar problemas de calidad y rendimiento.**

### **Los estudiantes aprenderán:**

- Componente de terreno de Unity
- Pinceles de terreno de Unity

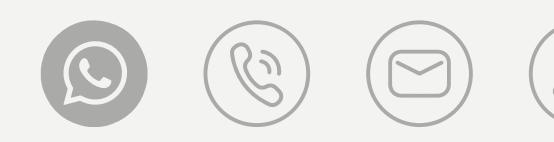

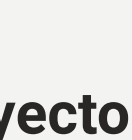

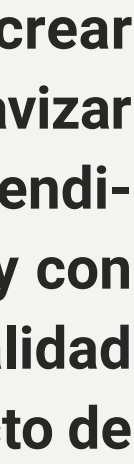

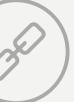

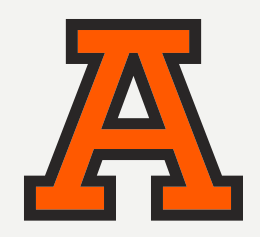

PROCESO DE INSCRIPCIÓN

- Interconexión de baldosas
- Efectos de las herramientas de terreno
- Optimización del rendimiento del terreno
- Configuraciones del inspector de terreno

### UNITY PROBUILDER

SEMANA 18

**Los estudiantes aprenderán a utilizar Unity ProBuilder para crear activos 3D y mundos desde cero. Aprenderán las capacidades y limitaciones de ProBuilder y cuándo crear activos de alta o baja poligonización, extruir e insertar caras, optimizar activos, crear mallas de colisión y realizar desplegados UV. La tarea semanal requerirá que los estudiantes creen su propio mundo poblado con activos 3D producidos por ellos mismos con ProBuilder, que luego subirán a la plataforma de metaverso Spatial.io. La calidad y rendimiento de su mundo serán evaluados. Como desafío, los estudiantes recibirán un proyecto de Unity con activos 3D creados con ProBuilder que presentan problemas de geometría y rendimiento que los estudiantes deberán solucion.**

#### **Los estudiantes aprenderán:**

- Crear activos de baja/alta poligonización
- Extruir e insertar caras
- Optimizar activos
- Crear mallas de colisión
- Desplegar UV

### ANIMACIÓN AVANZADA EN UNITY

SEMANA 19

**Los estudiantes aprenderán a crear animaciones básicas para objetos en Unity. La animación con las herramientas incorporadas de Unity es conveniente para animaciones simples y agrega variedad a los mundos de realidad virtual. La tarea semanal requiere que los estudiantes amplíen sus mundos de tareas anteriores y entreguen un mundo con al menos un objeto animado. En la semana 12, los estudiantes tendrán un descanso de clases para trabajar en sus proyectos, ponerse al día y/o revisar.**

### **Los estudiantes aprenderán:**

- Interfaz de animación de Unity
- Marcos clave
- Estados del animador
- Curvas de animación
- Deformación
- Ajuste de la animación

## PRESENTACIÓN DEL PROYECTO FINAL Y GRADUACIÓN SEMANA 20

**Los estudiantes utilizarán todas las habilidades que han aprendido a lo largo del programa para crear su propio proyecto. La clase tomará fotos juntos y a cada estudiante se le dará un birrete de graduación para colocarlo en su avatar y caminar individualmente al escenario para recibir su certificado y tomar una foto. Los estudiantes utilizarán esta última semana para completar su proyecto personal y presentarlo durante la graduación.**

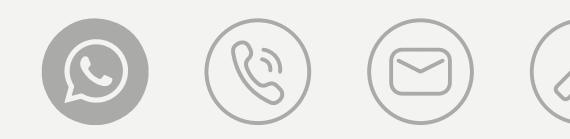

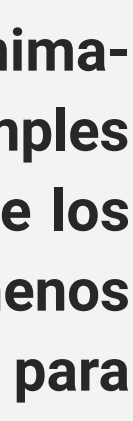

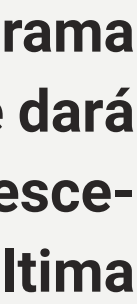

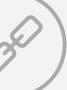

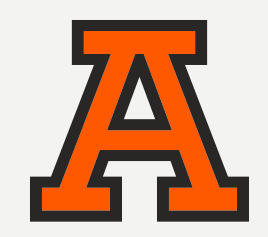

SOBRE LA ANÁHUAC MAYAB

PROCESO DE INSCRIPCIÓN

## REVISIÓN DEL EXAMEN

SEMANA 21

### **Los estudiantes revisarán:**

- Gestión de activos
- Diseño de contenido de la escena
- Implementación de iluminación, cámaras y materiales

## EXAMEN DE PRÁCTICA/CALIFICACIÓN

SEMANA 22

**Los estudiantes revisarán para el examen de Certificación de Unity para Artistas. Esta certificación verifica que los estudiantes comprenden la creación de arte digital 2D y 3D con Unity para generar interactividad en juegos, aplicaciones y realidad aumentada/virtual. Los estudiantes repasarán conceptos como la gestión de los aspectos básicos del manejo de activos artísticos, el diseño de contenido de escenas y el uso de herramientas dentro de Unity para facilitar la creación de experiencias. Los estudiantes serán evaluados en:** • Crear fotogramas clave • Crear y modificar Prefabs • Crear escenas de prototipos

**Los estudiantes realizarán un examen de práctica para el Examen Unity Certified User: Artist con el fin de evaluar sus fortalezas y debilidades. El examen de práctica los pondrá a prueba en temas como la importación de activos como FBX, OBJ y texturas asociadas, la importación y configuración de activos desde la Unity Asset Store, la identificación de**  **componentes de malla, incluyendo vértices, caras poligonales y aristas, la utilización de herramientas de transformación y la modificación de materiales. Los exámenes de práctica de los estudiantes serán calificados y los instructores se enfocarán en las áreas de debilidad para que los estudiantes puedan revisar y mejorar.**

- 
- 
- 
- Crear y modificar paisajes

### EXAMEN DE UNITY CERTIFIED USER: ARTISTA

SEMANA 23

**Los estudiantes tomarán el examen oficial de Unity Certified User: Artista, el cual tiene una duración de 50 minutos. Antes de que los estudiantes comiencen el examen, se preparará la sala siguiendo los requisitos adecuados de Unity para administrar un examen de Unity en línea con supervisión. Los estudiantes también recibirán una revisión de los requisitos del examen.**

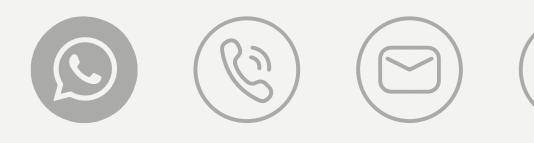

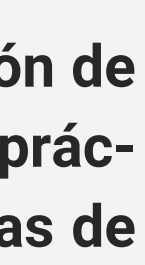

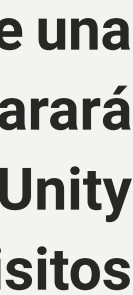

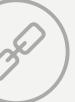

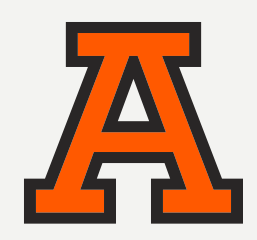

### PARTE 3: DESARROLLO DE APLICACIONES DE REALIDAD EXTENDIDA (XR)

### CONFIGURACIÓN DE VR Y MOVIMIENTO CONTINUO

SEMANA 24

- Configuración de realidad virtual (VR)
- Creación de una escena de realidad virtual
- Plugin XR de Unity
- Componentes básicos de realidad virtual en Unity
- Creación de movimiento continuo
- Cómo mover el objeto del jugador
- Aplicación de gravedad al objeto del jugador
- Componente de giro rápido (snap turn)

**Los estudiantes aprenderán cómo configurar Unity para crear aplicaciones de realidad virtual (VR). Configurarán la configuración del proyecto con XR Plug-in Management y configurarán una escena con un rig de VR utilizando los componentes XR Rig y XR Controller. Los estudiantes aprenderán a implementar movimiento continuo para el personaje del jugador, permitiendo que el jugador se mueva libremente por la escena. Al final de este módulo, los estudiantes podrán implementar el movimiento dentro de su aplicación y personalizarlo según sus necesidades Los estudiantes aprenderán: las manos utilizando modelos de controladores o modelos de manos. Crearán un script que detecte la posición del joystick y el estado de los botones del controlador, y los refleje en modelos animados. Con esta escena, los estudiantes tendrán una aplicación que puede detectar el movimiento y la entrada de sus manos y visualizar los estados en la pantalla. Los estudiantes aprenderán a crear un sistema que permita a los usuarios teleportarse en su aplicación. Configurarán planos y anclas para permitir el movimiento, así como personalizar los indicadores utilizados para la teletransportación. Con esta escena, los estudiantes tendrán una aplicación que permite el movimiento mediante teletransportación con varios ajustes personalizables.**

### POSTURAS DE MANOS Y TELETRANSPORTACIÓN SEMANA 25-26

#### **Los estudiantes aprenderán:**

- Depurador de interacciones de XR
- Creación de componente de presencia de manos
- Creación de modelos visuales para representar la presencia de manos
- Animación de modelos de manos
- Componentes del sistema de locomoción y proveedor de teletransportación
- Componente de interacción de rayos

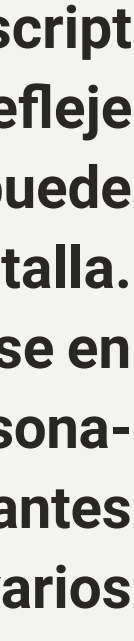

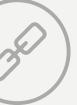

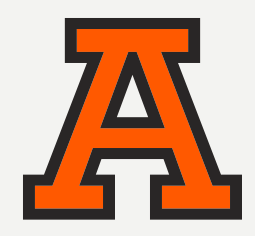

SOBRE LA ANÁHUAC MAYAB

PROCESO DE INSCRIPCIÓN

## INTERACCIONES DE AGARRE Y SCRIPTS EN OBJETOS

#### SEMANA 27

#### **Los estudiantes aprenderán:**

**Los estudiantes aprenderán a crear un sistema avanzado de agarre en el que los objetos puedan ser recogidos y agarrados de forma natural. Aprenderán los diferentes tipos de movimiento de un objeto interactivo, cómo activarlos y cómo agregar desplazamientos para que el proceso de agarre parezca natural. Los estudiantes también aprenderán a agregar funcionalidad a los objetos dentro de su juego mediante la adición de scripts personalizados a los objetos. Al finalizar este tema, los estudiantes estarán listos para implementar un sistema de agarre que se adapte a las necesidades de su aplicación. Los estudiantes aprenderán cómo implementar movimiento continuo para el personaje del jugador, permitiéndoles moverse libremente por una escena sin la necesidad de teletransportación. Al finalizar este tema, los equipos de estudiantes podrán personalizar el movimiento dentro de su propia aplicación según sus necesidades. Los estudiantes aprenderán:** • Creación de un script de entrada para movimiento continuo

- Detectando el movimiento de las manos
- Interacción básica en VR
- Tipos de movimiento de objetos interactuables en XR
- Parámetros de suavizado de objetos interactuables en XR
- Modificando la transformación de anclaje del objeto interactuable
- Personalizar la interacción de agarre con desplazamientos
- Scripting de objetos
- Estructura de objetos

### MOVIMIENTO CONTINUO

SEMANA 28-29

- 
- Cómo mover el objeto del jugador con scripts
- Ajustar la dirección en la que el jugador está mirando
- Aplicar gravedad al objeto del jugador
- Componente de giro rápido (snap turn)

### GRADUATION Y PRESENTACIONES DE PROYECTOS

SEMANA 30

**Los estudiantes presentarán sus proyectos a la clase y a sus instructores para recibir retroalimentación sobre cómo pueden mejorar. Cada equipo presentará un video de 3 a 5 minutos que muestra su proceso de desarrollo, los desafíos que enfrentaron y los planes futuros para su aplicación. Después de la presentación del video, celebraremos la ceremonia de graduación y la clase tomará fotos juntos.**

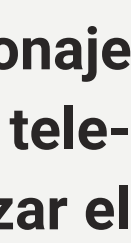

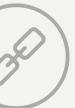

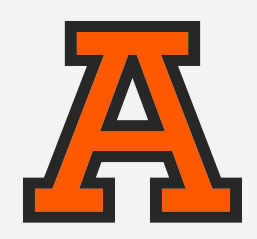

## **MARK JEFFCOCK.**

Mark Jeffcock ha estado trabajando con bases de datos relacionales durante 40 años, habiendo trabajado en SERC, Reuters, BT y ahora Save The Children. En el ámbito de la realidad virtual, ha impartido 5 cursos de Unity y ha estado construyendo mundos documentando la historia de su ciudad local, Colchester, en el Reino Unido. Sus mundos tienen más de 1,000 uniones en total. Mark también tiene un interés particular en el uso de técnicas fotorrealistas como la fotogrametría, fotosferas de 360 grados y fotos en 3D de 180 grados. Ha presentado su trabajo tanto para Educators in VR como para CSinVR.

# CLAUSTRO ACADÉMICO

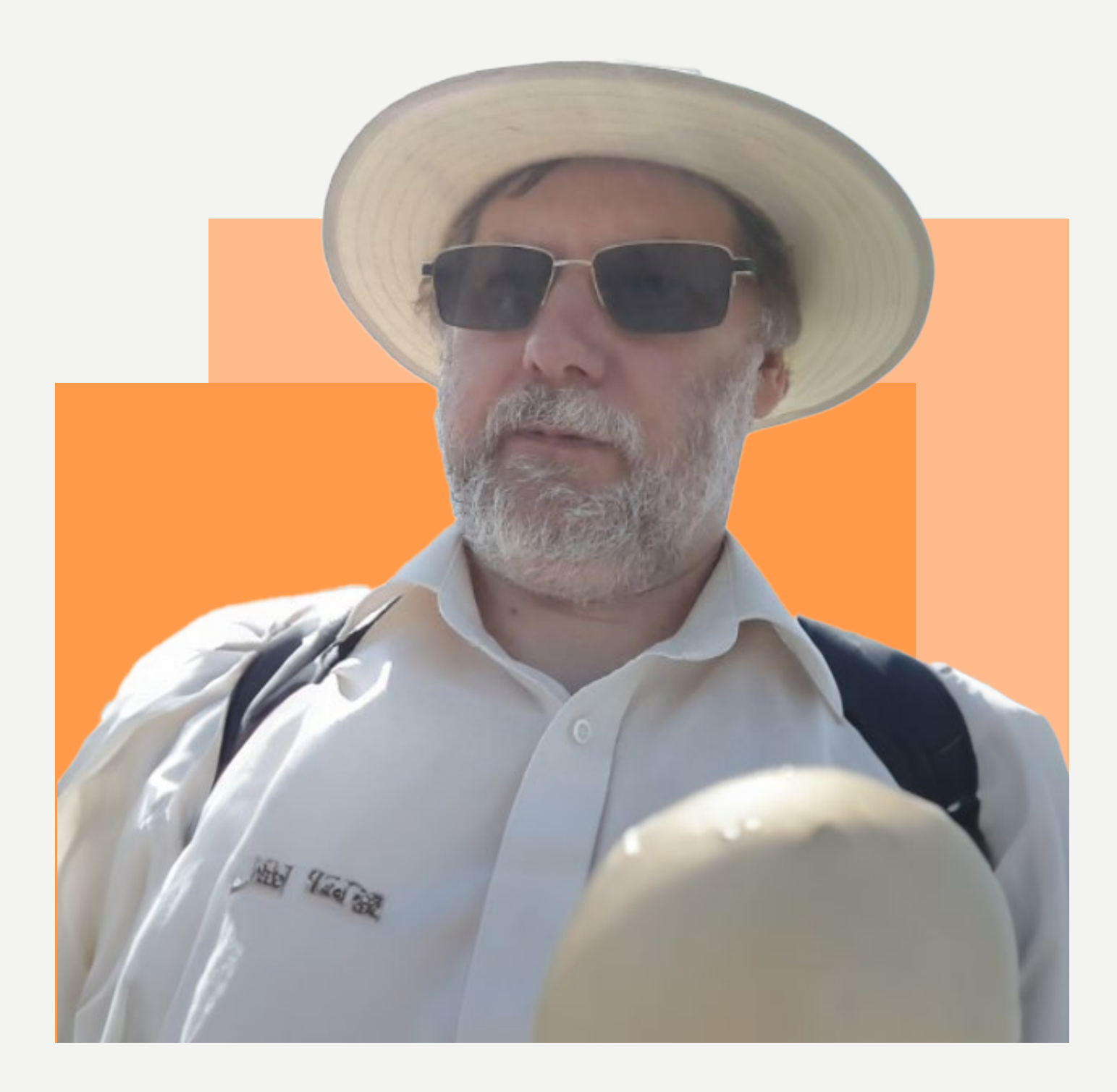

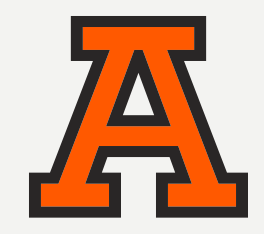

PRESENTACIÓN DEL PROGRAMA

SOBRE LA ANÁHUAC MAYAB

PROCESO DE INSCRIPCIÓN

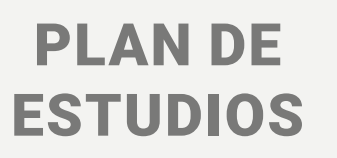

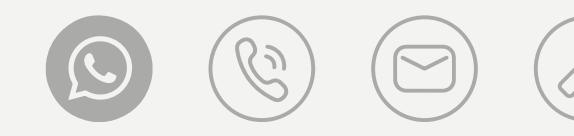

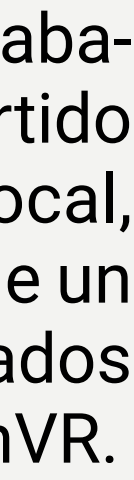

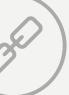

## **NICOLAS BARONE.**

Nicolas Barone es el fundador y CEO de Universe. Ha estado enseñando en el metaverso durante más de 3 años, habiendo impartido 15 cursos de Unity. Es el propietario de CSinVR, el tercer canal de eventos de realidad virtual más grande del mundo, y ha realizado más de 250 sesiones de ciencias de la computación. Ha desarrollado mundos para Altspace utilizando Unity y nuestra aplicación VRQuiz MRE, que ha tenido más de 7,000 usuarios, y ha supervisado el desarrollo de la aplicación de tutoría de realidad virtual de Universe. Además, cuenta con una licenciatura en ciencias de la computación de la Facultad de Ingeniería de la Universidad de Cornell.

# CLAUSTRO ACADÉMICO

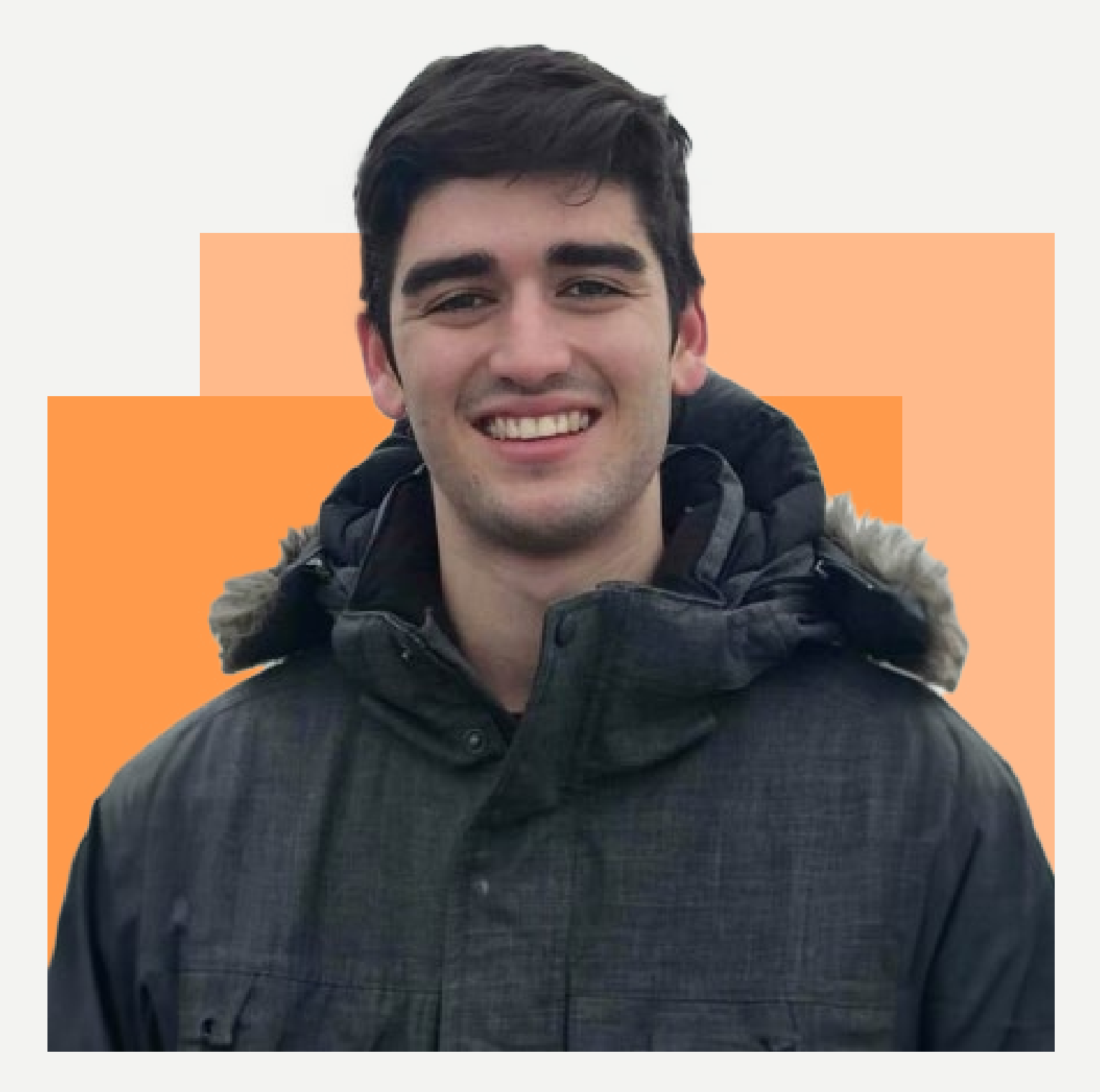

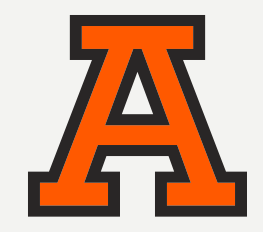

PRESENTACIÓN DEL PROGRAMA

SOBRE LA ANÁHUAC MAYAB

PROCESO DE INSCRIPCIÓN **CONTACTO** 

PLAN DE ESTUDIOS

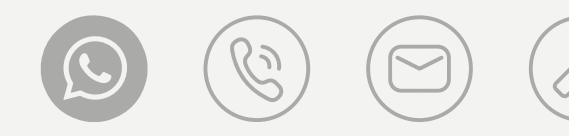

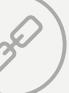

## **JOHN HOWARD.**

John Howard cuenta con más de una década de experiencia en desarrollo de software en empresas como Morneau Shepell, Mercer y Tek Systems. Ha trabajado con una variedad de lenguajes y plataformas de programación, incluyendo Unity, Blender, Spark AR Studio, Perl, C++, C# y SQL en entornos de Windows, Linux, Arduino y Android. Tiene un interés particular en electrónica, carpintería y videojuegos. Su pasión por resolver acertijos lo ha llevado a explorar actividades en realidad extendida (XR). Además, posee una licenciatura en Ciencias de la Computación y una licenciatura en Matemáticas de la Universidad de Indiana.

# CLAUSTRO ACADÉMICO

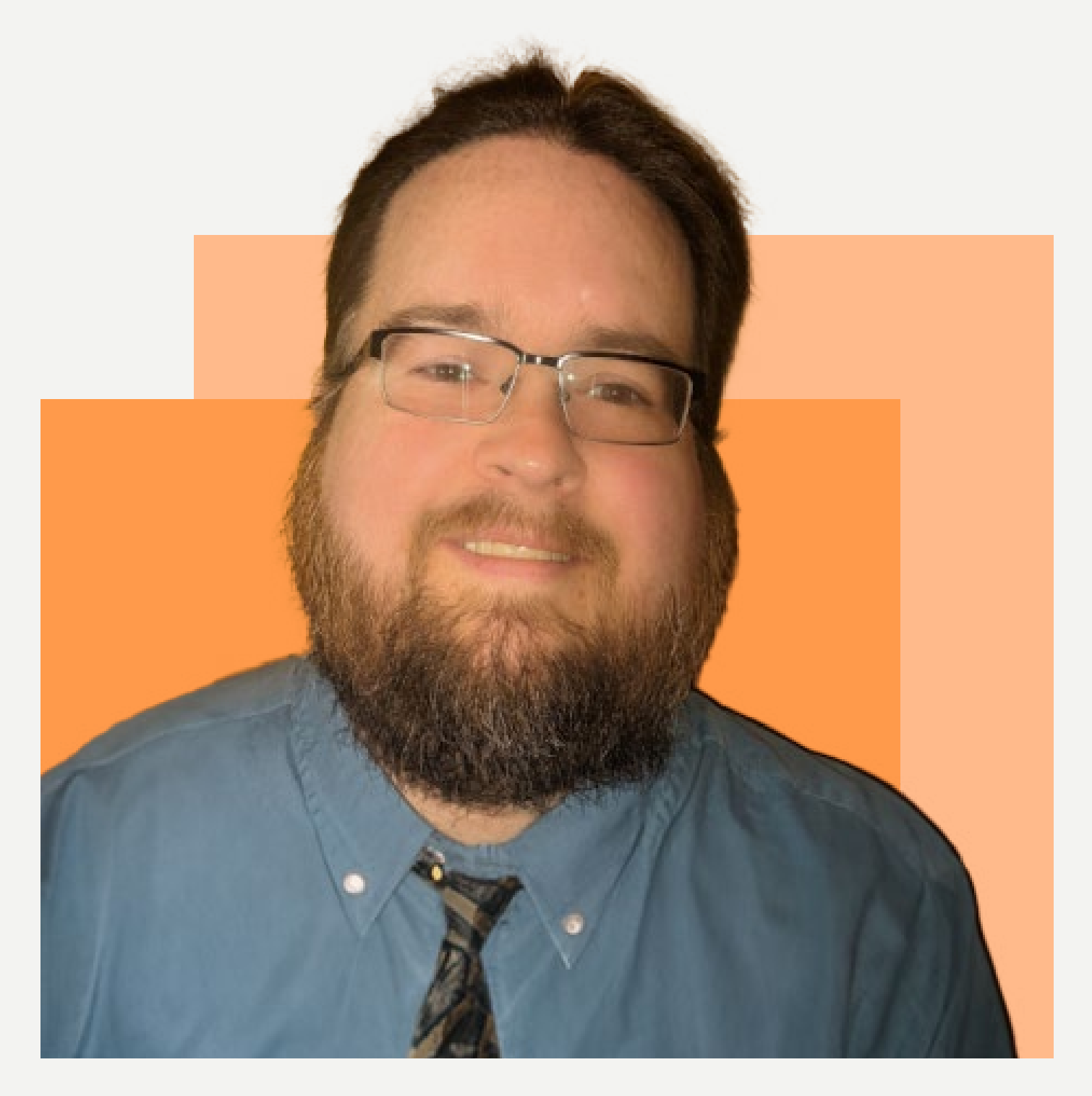

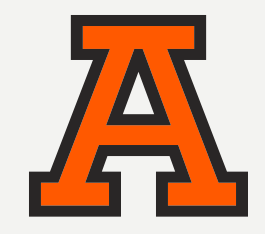

PRESENTACIÓN DEL PROGRAMA

SOBRE LA ANÁHUAC MAYAB

PROCESO DE INSCRIPCIÓN

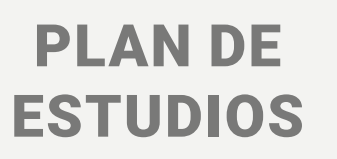

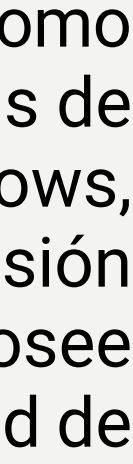

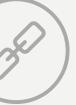

## **TONY QIN.**

Tony Qin es graduado de la Escuela de Administración Hotelera de Cornell, con un menor en ciencias de la computación y diseño de juegos. Trabajó como ingeniero de software para la aplicación iOS Lab Cat, donde creó la arquitectura del software, diseñó niveles, controles de cámara y sistemas de gestión de archivos utilizando SDL y OpenGL. Tony también ha creado animaciones en 3D en vivo con Unity para las lecciones de holoportación de Universe. Además, lideró a su equipo de robótica para competir en la competencia de robótica VEX y calificó para el campeonato provincial.

# CLAUSTRO ACADÉMICO

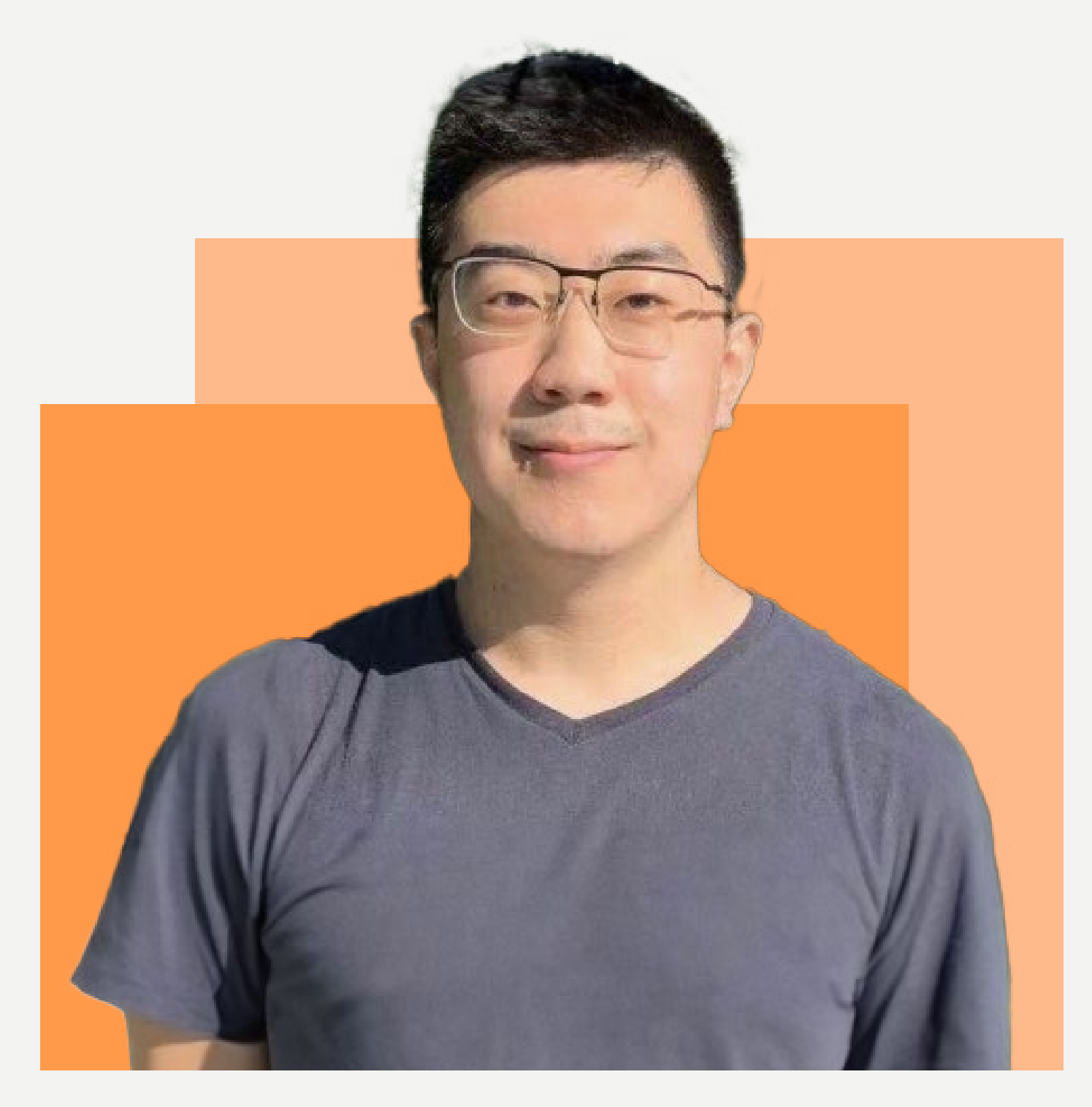

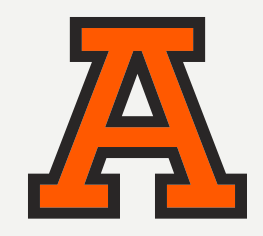

PRESENTACIÓN DEL PROGRAMA

SOBRE LA ANÁHUAC MAYAB

PROCESO DE INSCRIPCIÓN

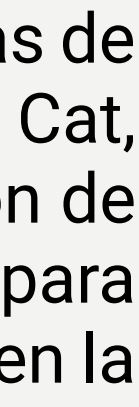

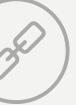

# SOBRE LA UNIVERSIDAD ANÁHUAC MAYAB

Con más de 35 años de historia, en la Universidad Anáhuac Mayab hemos realizado un trabajo constante para ofrecerte los mejores programas educativos de la región, creando contenido que responda a las necesidades de nuestra sociedad.

Nuestros programas de Educación Continua no son la excepción, diplomados, talleres y cursos en sus diversas modalidades diseñados para ser prácticos, ágiles y accesibles que complementarán tu perfil profesional brindándote conocimientos de alto valor y relaciones humanas para tu crecimiento.

## **Conoce nuestras Certificaciones.**

**uni>ersia** 

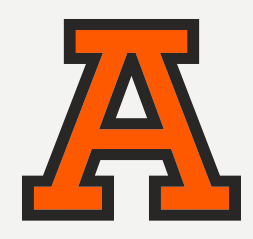

### PRESENTACIÓN DEL PROGRAMA

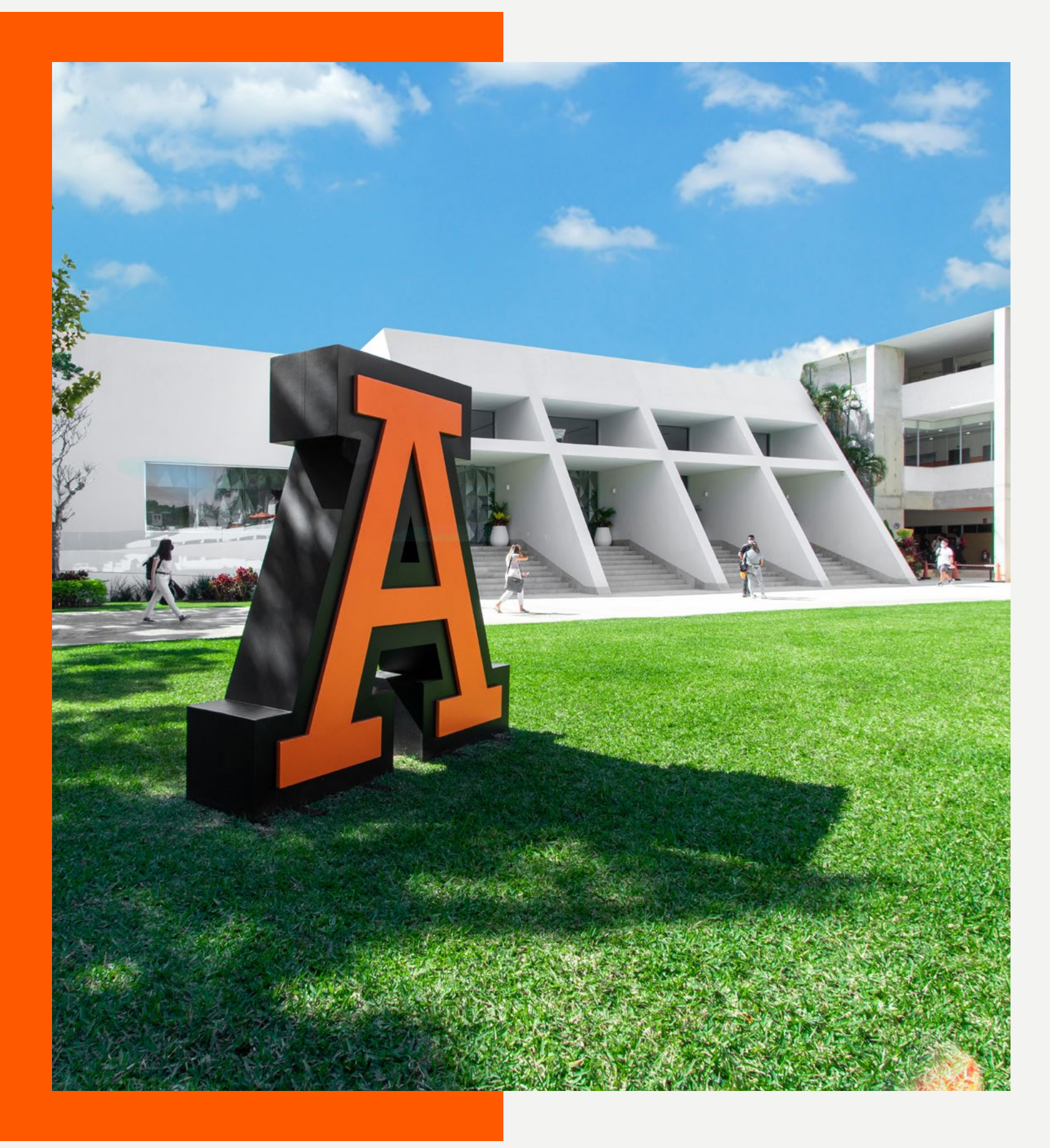

### SOBRE LA ANÁHUAC MAYAB

PROCESO DE INSCRIPCIÓN **CONTACTO** 

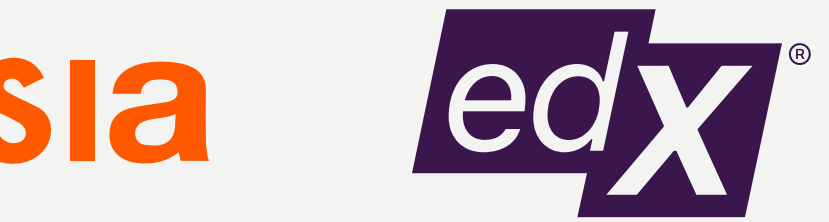

Miembros de: https://www.acreditados.por:

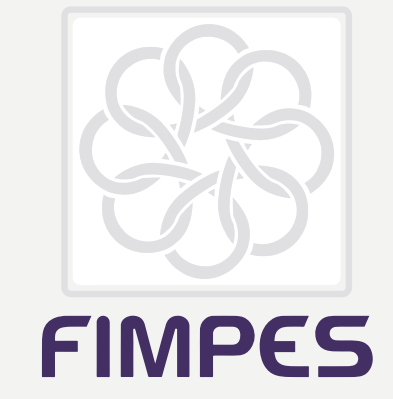

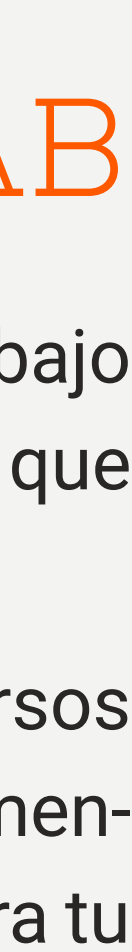

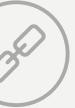

Entra a nuestra página:

merida.anahuac.mx /educacion-continua

Clic al botón «Aplicar a programa», el cual te redireccionará a nuestra plataforma de pagos.

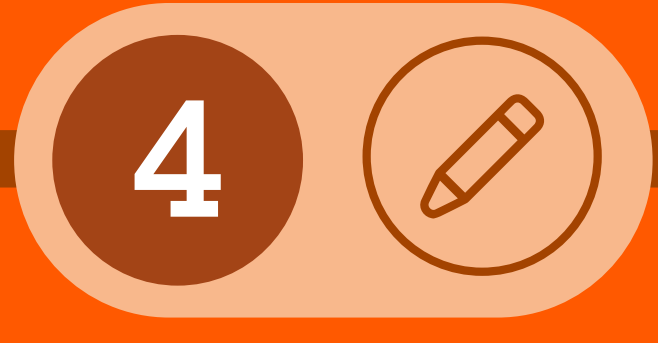

Crea tu cuenta con los datos: Nombre, correo electrónico y teléfono.

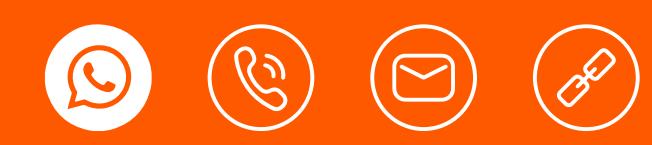

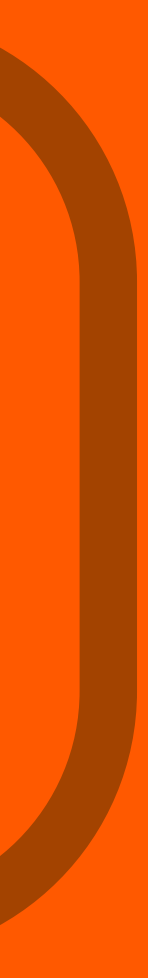

Encuentra el programa de tu preferencia.

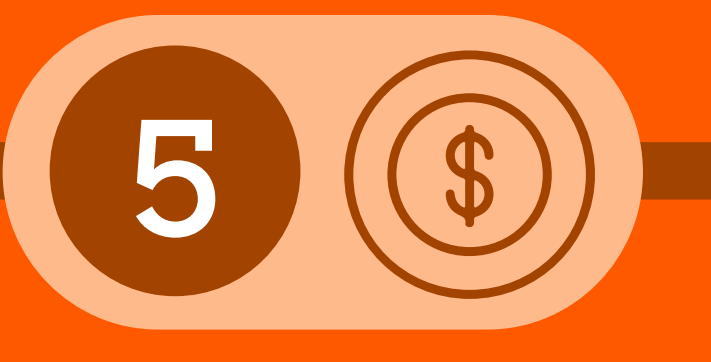

Realiza el pago de tu inscripción al programa educativo.

# PROCESO DE INSCRIPCIÓN

 $\sqrt{2}$ 

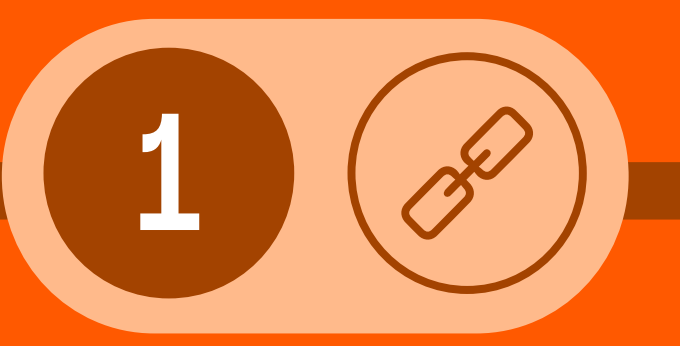

SOBRE LA ANÁHUAC MAYAB

PROCESO DE INSCRIPCIÓN **CONTACTO** 

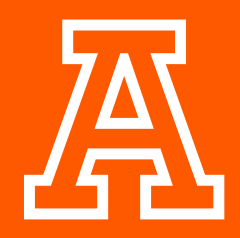

PRESENTACIÓN DEL PROGRAMA

#### ESTRUCTURA DEL PROGRAMA

PLAN DE ESTUDIOS

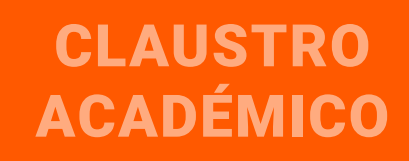

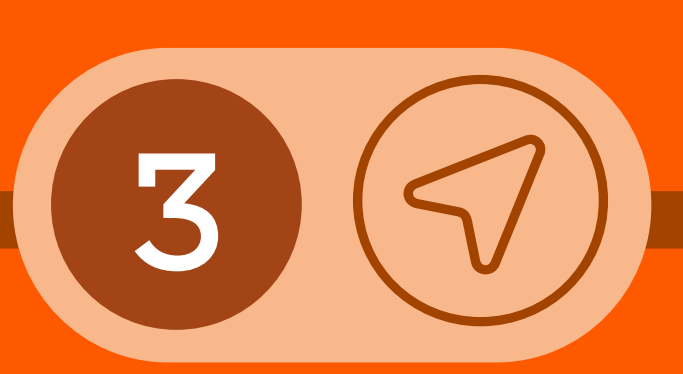

## Continúa tu

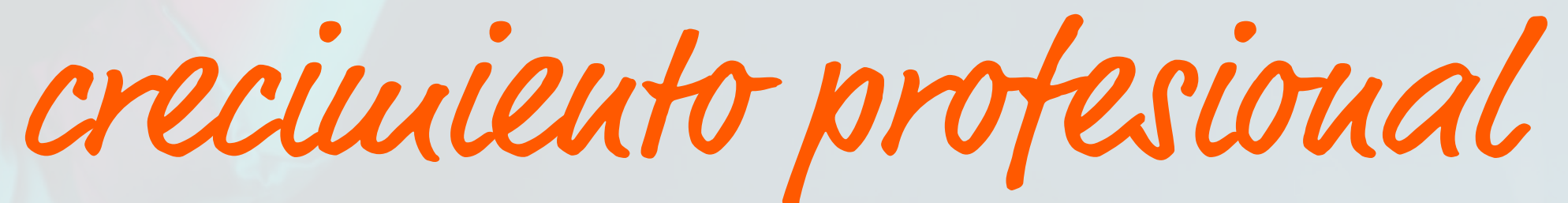

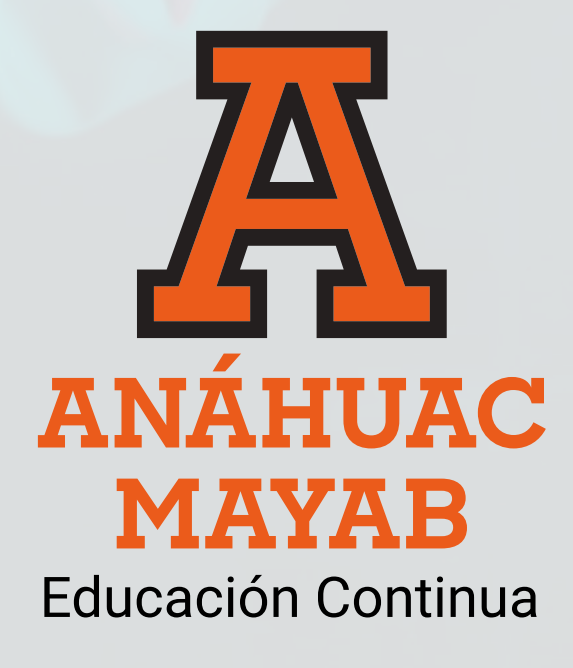

- **TEL/** (999) 942 4800
- MAIL/ posgrado.merida@anahuac.mx
- WEB/ merida.anahuac.mx/educacion-continua

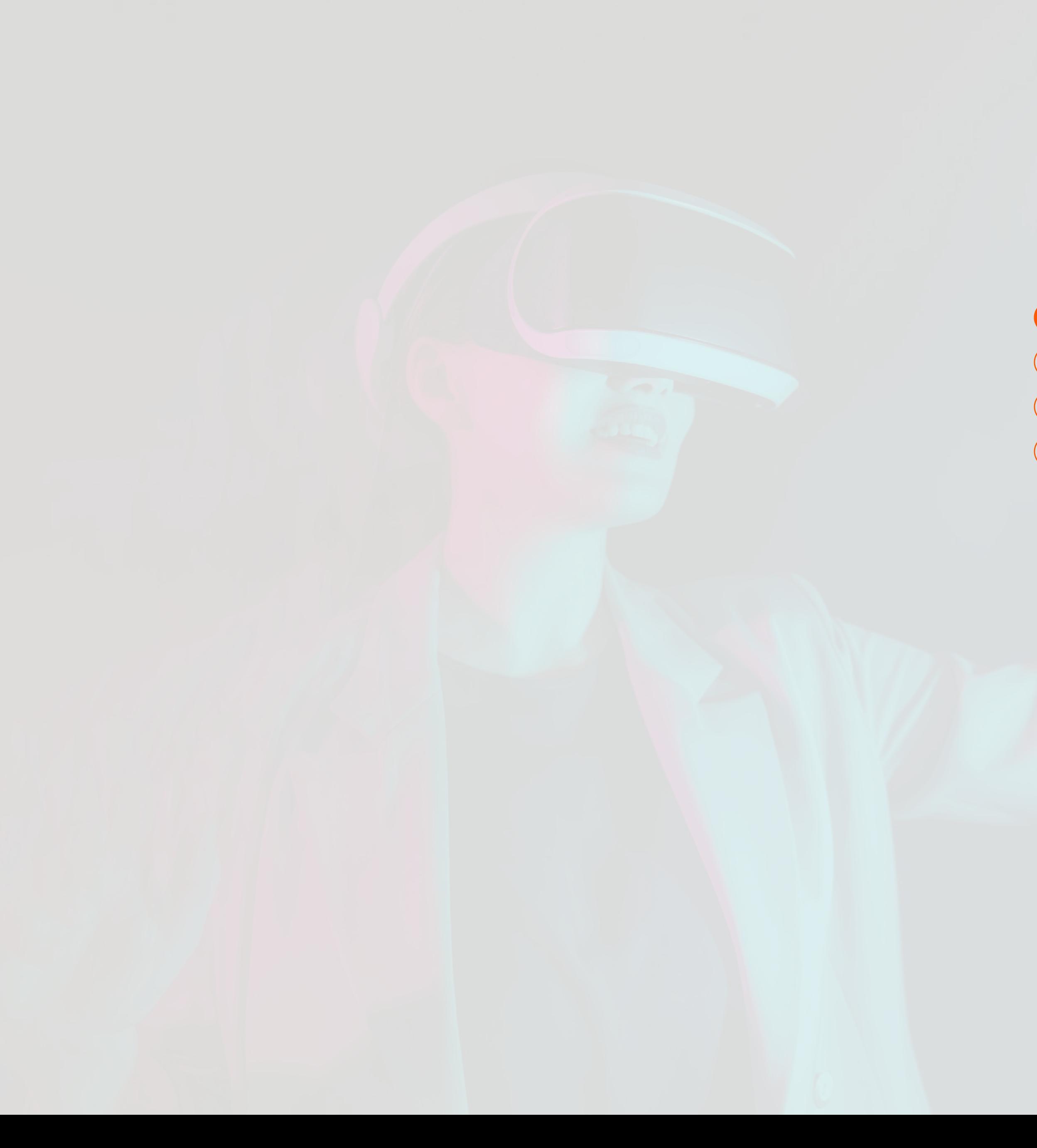

# CONTACTO

**@ WA/** (999) 331 8786